[Min Eun Gi : https://min7014.github.io](https://min7014.github.io)

イロトメ部 トメミトメミト

重

 $299$ 

Min Eun Gi : https://min7014.github.io

 $290$ 

重

K ロ ▶ K 個 ▶ K 君 ▶ K 君 ▶ ...

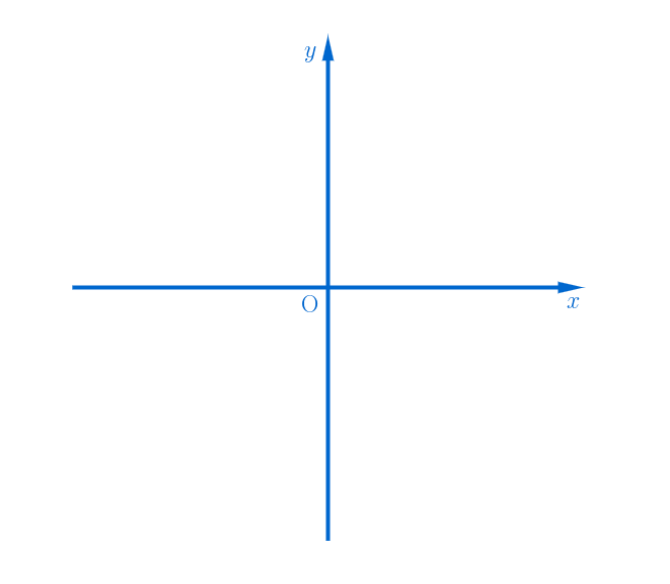

K ロ X K 個 X K 差 X K 差 X …差…

 $2990$ 

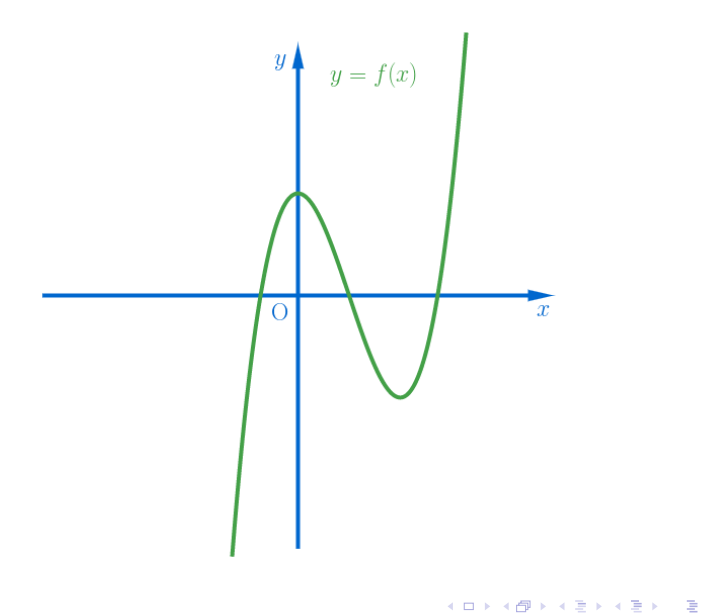

 $299$ 

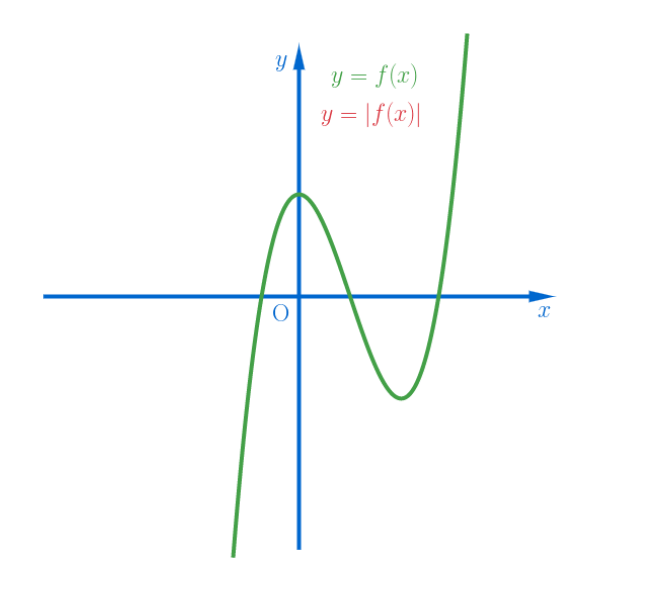

イロトメ 御 トメ 君 トメ 君 トッ 君  $299$ 

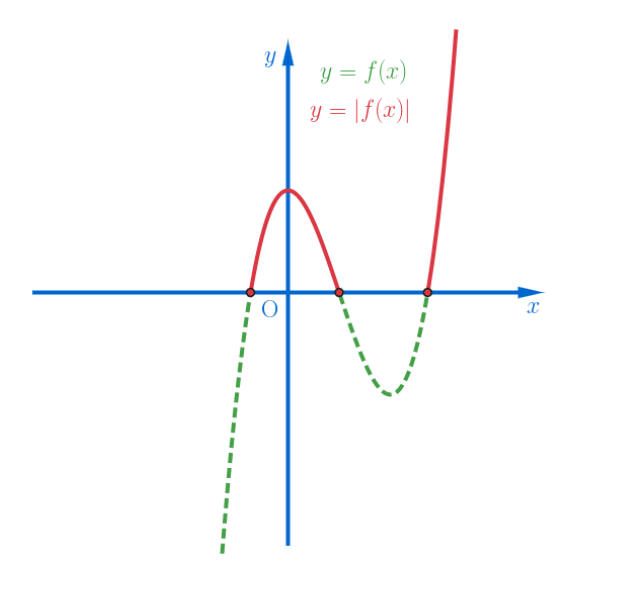

イロトメ 倒 トメ 君 トメ 君 トー 重  $299$ 

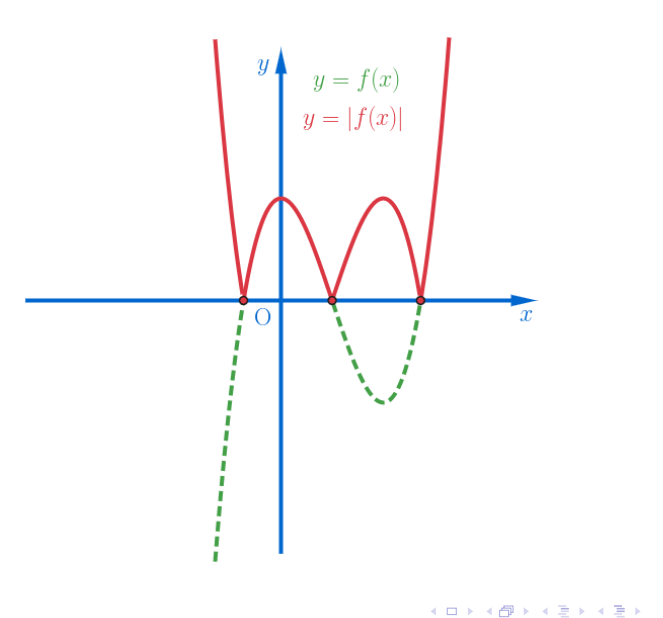

重

 $299$ 

## Min Eun Gi : https://min7014.github.io

## Github: <https://min7014.github.io/math20190930001.html>

## Click or paste URL into the URL search bar, and you can see a picture moving.

つくい